# **CS 294-73 Software Engineering for Scientific Computing**

# **Lecture 4: Structured Grids;GMake**

### **Structured Grid Calculations**

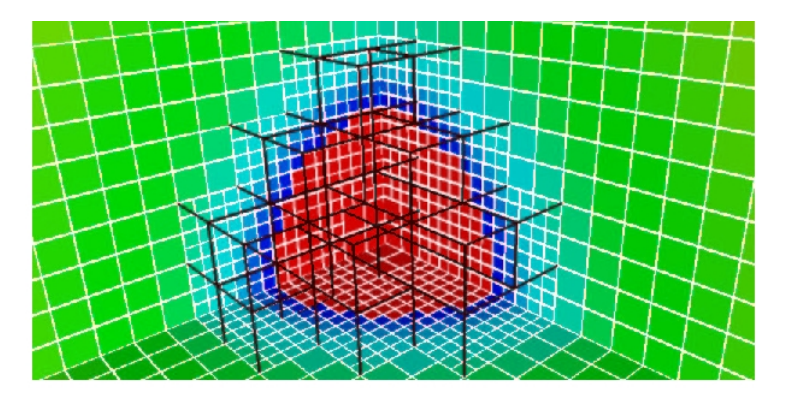

- Numerical solution represented on a hierarchy of nested rectangular arrays.
- Three kinds of computational operations:
	- Local stencil operations on rectangles. Explicit methods, iterative solvers.
	- Irregular computation on boundaries.
	- Copying between rectangles.

# **Algorithmic Characteristics**

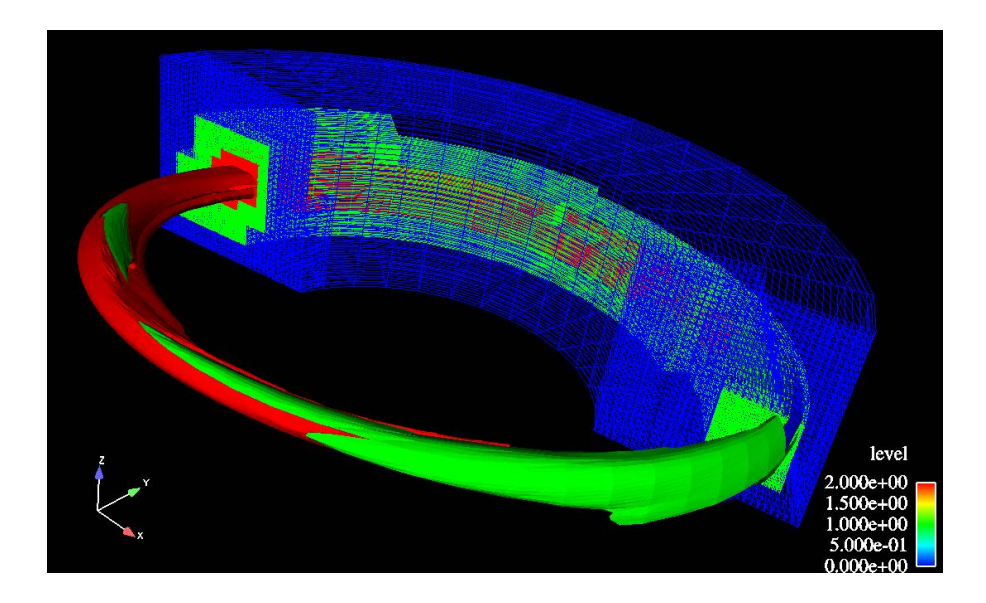

- O(1) flops per memory access (10 100's).
- Codimension one irregularity.
- Multiphysics complexity: many different operators acting in sequence on the same collection of state variables (the operators may contain state for performance reasons.)
- 09/05/2017 CS294-73 Lecture 4 • Irregular computation combined with irregular communication.

### **Simplest Case: Laplacian on a Rectangle**

$$
\phi : [0, 1] \times [0, 1] \to \mathbb{R}
$$

$$
\Delta \phi \equiv \frac{\partial^2 \phi}{\partial x^2} + \frac{\partial^2 \phi}{\partial y^2}
$$

Discretize using finite differences.

$$
\phi^h : \Omega^h \to \mathbb{R} , \Omega^h = [0, \dots, N] \times [0, \dots, N]
$$

$$
h = \frac{1}{N} , \phi^h_{i,j} \approx \phi(ih, jh)
$$

$$
(\Delta^h \phi^h)_{i,j} \equiv \frac{1}{h^2} (\phi^h_{i+1,j} + \phi^h_{i-1,j} + \phi^h_{i,j+1} + \phi^h_{i,j-1} - 4\phi^h_{i,j})
$$

$$
\Delta^h \phi^h : \Omega^h_0 \to \mathbb{R} , \Omega^h_0 = [1, \dots, N-1] \times [1, \dots, N-1]
$$

- Regular data access lots of stride 1 access if you set it up correctly. Computing locations of data simple.
- Mathematical properties of these discretizations well-understood.

.

# **Arrays Over a Single Rectangular Grid.**

 C++ does not have multidimensional arrays with run-time specification of dimensions. Want to build a C++ class to provide us with that feature specifically for use in rectangular-grid discretizations of PDE.

- Make memory management automatic through suitable definition of constructors / destructors.
- Modularity / separation of concerns.
- Anticipate generalization to unions of rectangles.
- Enable implementations that are independent of dimension, in the sense that it appears as a compile-time parameter.

template <class T,unsigned int NCOMP=1> class RectMDArray

{

public:

/// bunch of member functions here

```
private:
```
DBox  $m$  box; // a separate class to represent range // of indices over which array is defined. T\* m data; // contiguous block of data. }

Class Point

{

public:

/// bunch of member functions here

private:

std::array<int,DIM> m foo; // integer tuple.

/\* DIM is a compile-time constant, given by the dimensionality of the space. \*/

Class DBox

{

public:

/// bunch of member functions here

private:

Point m lowCorner; // low corner (e.g.  $(0,0)$ Point m\_highCorner; // low corner (e.g. (N,N)

Why make a separate Classes (Point, Box) to represent the range of indices over which the array is defined ?

- Facilitates writing dimension-independent code.
- Operations occur on subsets of the grid: applying the operator, boundary conditions. These subsets can be computed using member functions of Box (set calculus).
- Building block for defining data on unions of rectangles.

### **A walk through mdarrayMain.cpp**

```
#include <stream>
int main(int argc, char* argv[])
{
Point lowCorner, highCorner;
cout \lt\lt "input size in each direction ("\lt\lt DIM \lt\lt\lt' ints)" \lt\lt\ \endl;
for (int i = 0; i < DIM; i++)
     \{ int length;
        cin >> length;
      higher[i] = size-1;lowCorner[i] = 0; }
  double h = 1./(hi[0]); \epsilonDBox D(lowCorner, highCorner);
  DBox D0 = D \cdot qrow(-1); RectMDArray<double> phi(D);
  RectMDArray<double> LOfPhi(D0) \blacklozengeGrid size coming in from terminal input 
                                                 Define mesh spacing. 
                                                 Define \Omega^hDefine \Omega_0^h by shrinking \Omega^hDefine \phi^h as an array on \Omega^hDefine data holder for \Delta^h\phi^h
```
### **A walk through mdarrayMain.cpp**

for (Point  $p=D.lower()$ ;!( $p == D.highCorner()$ );D.increment( $p)$ ) {

```
double val = 1.;
for (int dir = 0; dir < DIM; dir++)
   {
     val = val*sin(2*M PI*p[dir]*h);
   }
phi[<i>p</i>] = val;
```
}

### **A walk through mdarrayMain.cpp**

```
for (Point p=D0.lowCorner();!(p==D0.highCorner());D0.increment(p))
     { 
      LofPhi[p] = 0.;
      for (int dir = 0;dir < DIM; dir++)
\overline{\mathcal{L}}LOfPhi[p] += (phi[ptPoint::UNIT(dir)] + + phi[p-Point::UNIT(dir)] 
 }
       LOfPhi[p] -=2*DIM*phi[p];
      LOfPhi[p] /= h*h;
     }
```
### **C++ Macro define**

Where did DIM come from?

At the top of Point.H, I included the following statement.

#define DIM 2

Prior to compilation, the C preprocessor replaces every occurrence of DIM with 2 (or 3 or 4 or whatever you choose).

We can override this in the compile line.

## **Clumsy constructions and missing pieces.**

```
for (Point p=D.lowCorner();p != D.highCorner();increment(p,D))
  {
    phi[p] = ...; // phi[p] = phi(p, 0), 0 = component number. }
```
We need to recompute a lot of information, rather than just incrementing an integer. Inside of RectMDArray, indexing is done by computing

```
ind = p[0] + (m box.highCorner()[0] - m box.lowCorner()
[0]<sup>*p[1];</sup>
```

```
return m data[ind];
```
(actually, more complicated if dimension-independent), instead of incrementing by 1 along each row.

This is also a potential performance issue. What order do we traverse the points ? Function call overheads ? Missed opportunities for optimization ?

# **Clumsy constructions and missing pieces.**

```
BoxIterator bi(D0);
 for (bi.begin();bi.notDone();bi++)
     {
        LOFPhi[i(bi()) = ...; }
...
Class BoxIterator
\{public:
 BoxIterator(const Box& a_box);
 void begin();
 bool notDone() const;
 void operator++();
 Point& operator()();
```
By storing information in the data members of the iterator can reduce the amount of What about indexing into arrays with other boxes? integer computation used to index into LOfPhi. What can we do for multiple components?

# **Clumsy constructions and missing pieces.**

Different centerings of Boxes:

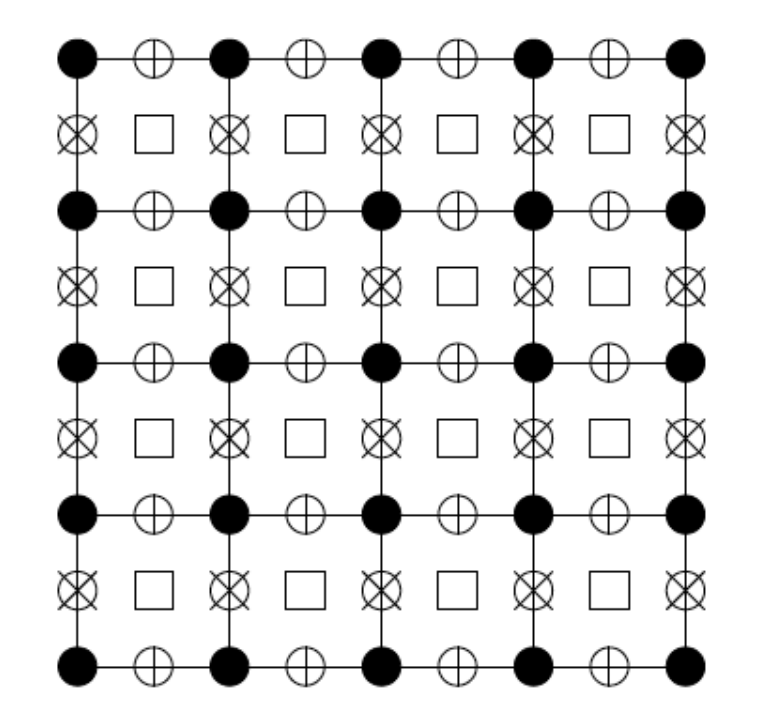

Vertex  $(\bullet)$ , cell  $(\square)$  and face  $(\oplus$  and  $\otimes)$  sites on a grid.

Do you want to handle these by having them as an attribute of Box, or of RectMDArray ?

### **Other design choices.**

Public copy constructors, assignment operators: yes or no ?

• Pros: richer set of operators:

```
RectMDArray<float> A,B,C;
 ...
A = B + C;
```
• Cons: for large objects, can lead to memory bloat that is not obvious or easily controlled by the user.

## **Other design choices.**

Strong construction vs. default + define. // Strong construction Box B; Box  $C($ lo, hi);  $B = C$ ; // Default + define. RectMDArray<foo> phi(B); RectMDArray<foo> psi; psi.define(C);

```
Making aggregates:
```

```
 Box BArray[5];
```

```
BArray[0] = B;
```

```
BArray[1] = C;
```

```
 ...
```
Default and define:

RectMDArray<foo> Phi[5];

```
Phi[0].define(BArray[0]);
```
Phi[1].define(Barray[1]);

Strong construction: use an array of pointers and new:

RectMDArray<foo>\* Phi[5];

 $Phi[0] = new RectMDArray(Barray[0]);$ 

 $Phi[1] = new RectMDArray(Barray[1]);$ 

#### **But then you need to make sure you delete.**

What if you wanted to compute on a domain line made up of several rectangles ?

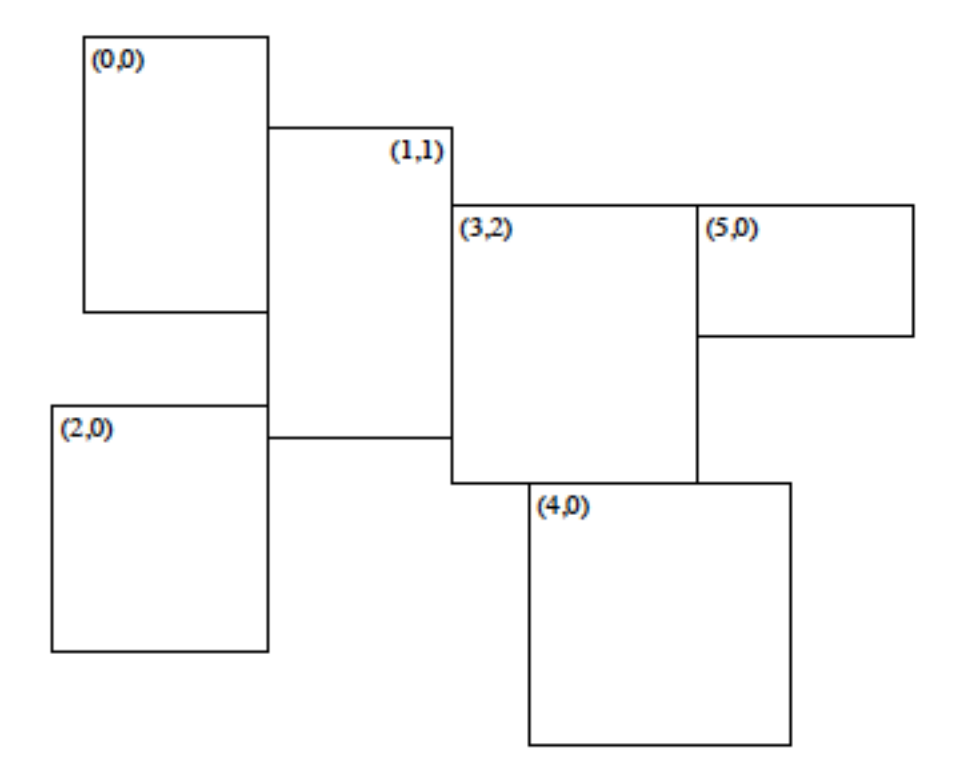

Can create aggregate data types for representing the region and the data.

Class BoxLayout

/\* Wrapper for a collection of Boxes that form a disjoint covering of some region in space. \*/

Class BLIterator

/\* Iterator over the Boxes in a BoxLayout. \*/

Class LevelData

/\* Wrapper for a collection of RectMDArrays , defined over a region given by a DBL. May include ghost cell storage. \*/

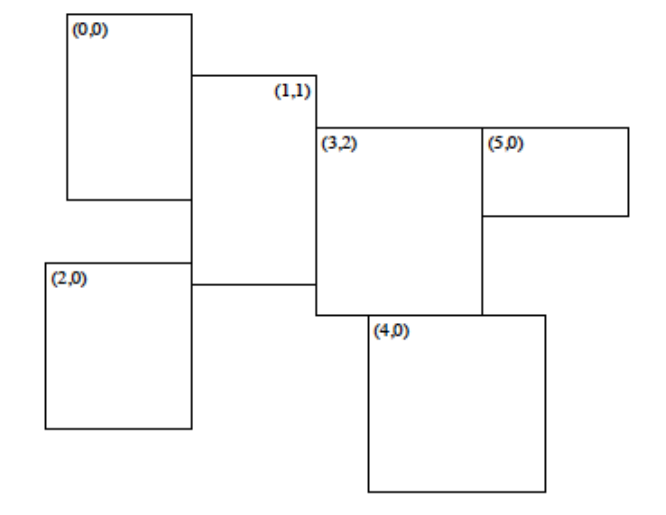

BoxLayout is essentially a cellcentered construction – "disjoint covering" = no shared points between the Boxes in a DBL. The various other centerings of arrays can be supported, at the expense of redundant data across boxes.

- Applying the operator on a union of rectangles.
- Get the additional values you need for your stencil from adjacent RectMDArrays.
- Iterate over the RectMDArrays in a LevelData, applying each operator separately.

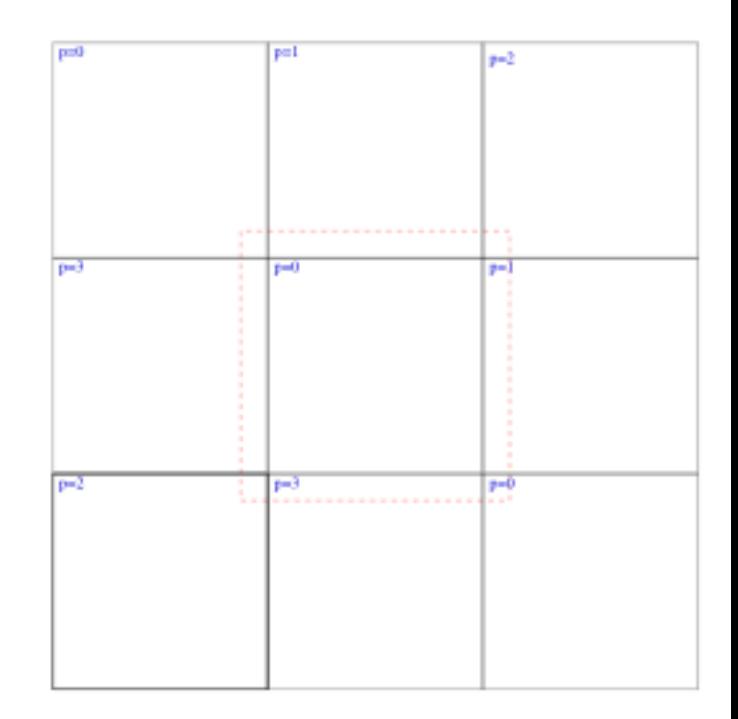

- Design Issues:<br>• You need to find your neighbors to obtain ghost cell values. How do you do that quickly i.e. no worse than O(log N) per Box (answer: clever sorting, caching results).
- Cost of construction and storage of DBL can be significant, if you store one for every LevelData object. How do you minimize that overhead (answer: sharing).
- What do you do about data that is not cell-centered ? (answer: DBL consist of Boxes that are cell-centered, associated data overlaps.

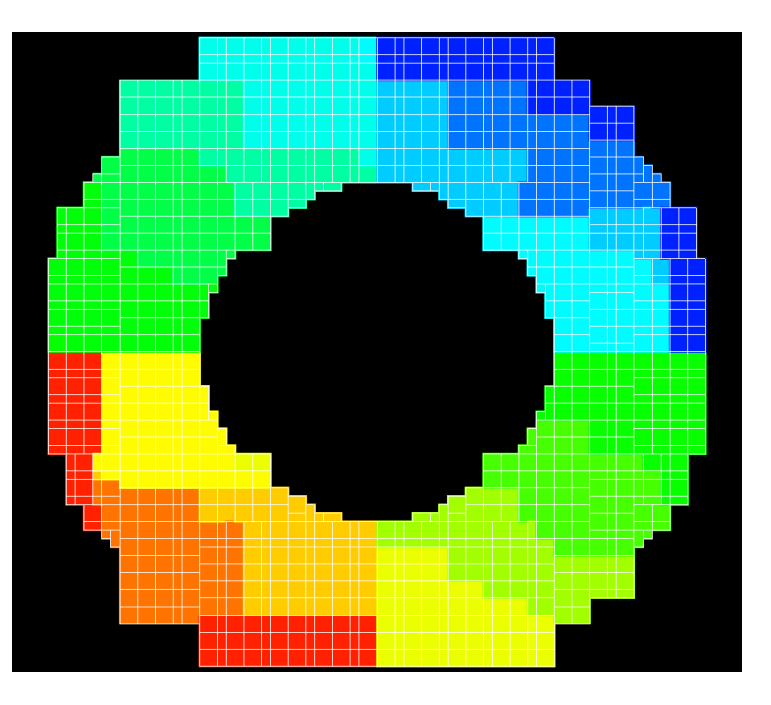

### **Development Tools: GNU Make**

### **GNU Make (https://www.gnu.org/software/make/manual)**

- A tricky bit of script parsing to manipulate files specialized to work well with compiling code
	- lots of features to let you do simple things simply.
	- complicated things without too much work.
	- almost impossible to figure out what is going wrong.
	- Main purpose: turn a set of source code into a library or executable.
- Only two kinds of objects in a Makefile
	- Variables (lists of strings)
	- Rules
- Only a few kinds of flow control
	- ifeq/ifneq/else/endif
	- No forms or looping available, no jumps, no recursion.
- Most difficulties arising from make are related to
	- Non-trivial variable parsing of the makefile(s)
	- Rules can fire and trigger in non-obvious ways
	- The mysteries of regex

# **The Two type of Variables in GNU Make**

#### • **Recursively Expanded Variables "="**

```
foo = $(bar)bar = $ (ugh)ugh = Huh?all:;echo $(foo)
> make all
Huh?
```
- Variable is executed at the time it is used in a command
- = means build up a symbol table for this name
- Notice \$. Like in shell, there is the value 'bar' and the variable named 'bar'
- Good points:
	- Order doesn't matter for = .
	- Can declare a variable as the composite of many other variables that can filled in by other parts of the Makefile
	- CFLAGS = \$(DEBUG\_FLAGS) \$(OPT\_FLAG) \$(LIB\_FLAGS)
	- Allows Make to build up sophisticated variables when you don't know all the suitable inputs, or what parts of the Makefile they will come from

>make all DIM=3

- Bad points:
	- No appending

# error, causes infinite loop

 $CFLAGS = \S(CFLAGS) -c$ 

- Future = declarations can clobber what you specified
- The last = declaration in the linear parsing of a Makefile is the *only* one that matters  $C$ S<sup>294-73</sup> – Lecture 4 26

09/05/2017 CS294-73 – Lecture 4

- Simply Expanded Variables ": = ", "+= "
	- Immediate mode variable.
	- The variable is assigned it's value based on the current state of the Makefile parsing
	- No symbol chain is created.
	- Order matters for a series of incremental definitions of a single variable.
	- Specific to GNU Make
- Often just an easier to understand variable.
	- It acts like variables you know in other languages.
	- can use for appending

CFLAGS :=  $$$ (CFLAGS)  $-c$   $-e$   $-mmx$ 

 $CFLAGS += -c -e -mmx$ 

### **Rules**

*targets* : *prerequisites* (what does this target need in order to build ?)

[TAB*] recipe* 

*[TAB] recipe* 

- prerequisites are also called "sources"
- Simple example

```
clobber.o : clobber.cpp clobber.h config.h
```
[TAB] g++ -c –o clobber.o clobber.cpp

```
clob.ex : clobber.o killerApp.o
```

```
[TAB] g++ -o clob.ex cobber.o killerApp.o
```
### **Let's actually use this ...**

 $DIM = 2$ 

 $CXX := cl$ anq++

 $\#\text{CXX}$  := q++ # = comment. Making the compiler a variable makes it easy to switch between Mac and Linux

mdArrayTest. GNUmakefile mdArrayMain.cpp DBox.cpp \ RectMDArray.H RectMDArrayImplem.H DBox.H Point.H \ PointImplem.H  $$(CXX)$  -DDIM= $$(DIM)$  -std=c++11 -g mdArrayMain.cpp \ DBox.cpp -o mdArrayTest.exe

The compiler is actually doing three things: running the C preprocessor, compiling the .cpp files, and linking the object files into an executable.

- $-DDIM=\$(DIM) The preprocessor defines the macro variable DIM in$ all of the source code, overriding local definitions.
- $\cdot$  -std=c++11 -g compiler flags.
- $\sim$  -o mdArrayTest.exe  $\sim$  executable is the output from the linker (default is a.out).

• Pattern Rules

```
%.o : %.cpp
```
 $$(CC) -c $(CFLAGS) $(CPPFLAGS) $< -\sigma $@$ #Gives a pattern that can turn a .cpp file into a .o file  $\#$  \$< = wildcard input (%.cpp),  $\#$  @ = wildcard output  $(8.0)$ .

- include, -include : bringing in other definitions / rules
- VPATH : defining where to look for dependencies.

### **makefile2**

```
# -*- Mode: Makefile -*- This tells emacs that the file is a makefile.
HOME =.
MAKEFILE = makefile2 I've made this a variable.
DTM = 2CXX := clang++
CFLAGS := -std=c++11 - qCFT</math>AGS <math>+= -T</math>.CFLAGS += -DDIM=S(DIM)SRCFILES: = \S(\text{wildcard } \S(\text{HOME})/\ast.\text{cpp})OBJS:=$(patsubst %.cpp, %.o, $(SRCFILES))
%.o: %.cpp $(MAKEFILE)
         $(CXX) - c $(CFLAGS) $ < - o $ @
         $(CXX) -MM $(CFLAGS) $ < > $ $ $ \sim $ \star \sim d
mdArrayTest: $(MAKEFILE) $(OBJS) 
         $(CXX) $(CFLAGS) -o mdArrayTest.exe $(OBJS)
-include $(OBJS:.o=.d)
```
### **makefile3**

```
HOME =.
UTILITIES = $(HOME)/utilities
VPATH= $(HOME) $(UTILITIES)/VisitWriter
MAKEFTLE = makefile3DTM = 2CXX := clang++CFLAGS := -std=c++11 -03CFLAGS += -I. -I$(UTILITIES)/VisitWriter
CFLAGS += -DDIM=S(DIM)SRCFILES:= $(wildcard $(HOME)/*.cpp $(UTILITIES)/VisitWriter/
*.cpp)
OBJS:=$(patsubst %.cpp, %.o, $(SRCFILES))
%.o: %.cpp $(MAKEFILE)
        $(CXX) - c $(CFLAGS) $ < - o $ @
        $(CXX) -MM $(CFLAGS) $ < > $ $ $ $mdArrayTest: $(MAKEFILE) $(OBJS) 
        $(CXX) $(CFLAGS) -o mdArrayTest$(DIM)D.exe $(OBJS)
                                                           Need to tell build 
                                                           process about Visit 
                                                           in three locations
```
### **makefile3**

clean:

```
rm -r *.exe \S(OBJS: .o= .d) \S(OBJS)-include $(OBJS:.o=.d)
```
## **What the "make" program does**

- Much confusion about make comes from thinking that the Makefile *is* the make program
	- Easy to see. It looks like a shell script.
	- Remember: Makefile is only Variables & Rules
- make:
	- parses *all* of your Makefile
	- builds up variable chains (overriding variables defined on command line)
	- builds up rules database
	- Then looks at what target the user has specified
	- make then attempts to create a chain of rules from the files that exist to the targets specified.
		- recursive "=" variables in source-target expressions are evaluated
	- Using the date stamp on files discovered in the chain make executes recipes to deliver the target.
		- "=" variables are evaluated in recipes.

# **doxygen**

- Takes comments in header files and turns them into an html document.
- •/// Short description.
- /\*\* ... \*/ Extended description.
- Knows C++ .
- Warning: defaults many not include our file naming conventions.